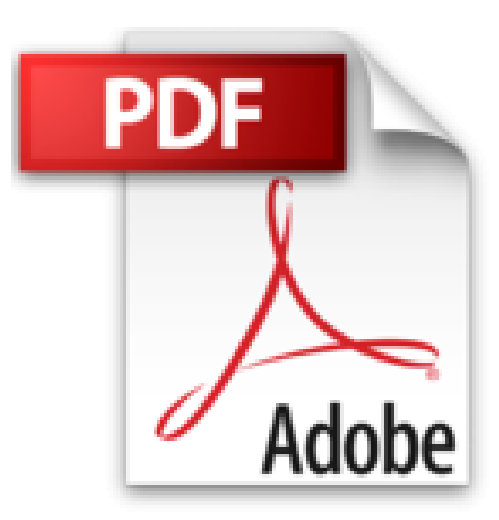

## **Calculs mathématiques, statistiques et financiers - Avec Excel 2010**

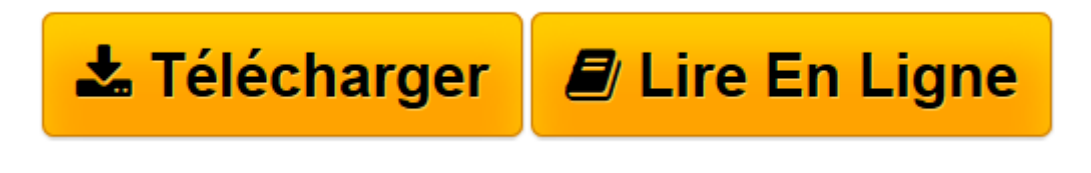

[Click here](http://bookspofr.club/fr/read.php?id=2746077213&src=fbs) if your download doesn"t start automatically

## **Calculs mathématiques, statistiques et financiers - Avec Excel 2010**

Claude DUIGOU

**Calculs mathématiques, statistiques et financiers - Avec Excel 2010** Claude DUIGOU

**[Télécharger](http://bookspofr.club/fr/read.php?id=2746077213&src=fbs)** [Calculs mathématiques, statistiques et financiers ...pdf](http://bookspofr.club/fr/read.php?id=2746077213&src=fbs)

**[Lire en ligne](http://bookspofr.club/fr/read.php?id=2746077213&src=fbs)** [Calculs mathématiques, statistiques et financie ...pdf](http://bookspofr.club/fr/read.php?id=2746077213&src=fbs)

## **Téléchargez et lisez en ligne Calculs mathématiques, statistiques et financiers - Avec Excel 2010 Claude DUIGOU**

## 227 pages

Présentation de l'éditeur

Ce livre vous propose de passer en revue les grandes catégories de calculs qu'il est possible d'effectuer avec un tableur comme Excel 2010. Il s'adresse aussi bien à l'étudiant en sciences ou en sciences humaines, qu'au professeur, à l'ingénieur, au statisticien, au financier, etc.… Les domaines de calculs abordés sont : - L'arithmétique de base - Les calculs comptables élémentaires - La trigonométrie et ses applications : topographie, géodésie, astronomie, GPS,… - Les applications des nombres complexes à la géométrie et à l'électricité - Les techniques matricielles pour l'algèbre linéaire et l'électricité - La finance : calcul de rentabilité, calcul de mensualité, calculs actuariels,… - Les tracés de courbes - La résolution d'équations et l'optimisation - La création de fonctions personnalisées L'ouvrage comprend trois parties. La première partie présente des techniques de calculs arithmétiques simples et quelques conseils de bonnes pratiques qui, l'expérience le montre, facilitent l'utilisation d'Excel. La deuxième partie étudie, en s'appuyant sur de nombreux exemples concrets, les différentes catégories de fonctions proposées par Excel 2010. La troisième partie traite d'outils complémentaires permettant d'étendre les possibilités d'Excel (graphiques). Biographie de l'auteur

Ingénieur et MBA HEC, Claude DUIGOU exerce ses activités de Formateur et de Consultant en entreprise depuis plus de 15 ans. Les systèmes d'aide aux calculs scientifiques et techniques qu'il propose et qu'il développe font largement appel aux possibilités d'Excel. à travers cet ouvrage, il partage le fruit de son expérience auprès de publics étudiants et professionnels ; à l'aide d'exemples choisis dans des domaines d'applications diversifiés, il montre toute la puissance et l'universalité d'Excel.

Download and Read Online Calculs mathématiques, statistiques et financiers - Avec Excel 2010 Claude DUIGOU #I3DEQNA4TS6

Lire Calculs mathématiques, statistiques et financiers - Avec Excel 2010 par Claude DUIGOU pour ebook en ligneCalculs mathématiques, statistiques et financiers - Avec Excel 2010 par Claude DUIGOU Téléchargement gratuit de PDF, livres audio, livres à lire, bons livres à lire, livres bon marché, bons livres, livres en ligne, livres en ligne, revues de livres epub, lecture de livres en ligne, livres à lire en ligne, bibliothèque en ligne, bons livres à lire, PDF Les meilleurs livres à lire, les meilleurs livres pour lire les livres Calculs mathématiques, statistiques et financiers - Avec Excel 2010 par Claude DUIGOU à lire en ligne.Online Calculs mathématiques, statistiques et financiers - Avec Excel 2010 par Claude DUIGOU ebook Téléchargement PDFCalculs mathématiques, statistiques et financiers - Avec Excel 2010 par Claude DUIGOU DocCalculs mathématiques, statistiques et financiers - Avec Excel 2010 par Claude DUIGOU MobipocketCalculs mathématiques, statistiques et financiers - Avec Excel 2010 par Claude DUIGOU EPub **I3DEQNA4TS6I3DEQNA4TS6I3DEQNA4TS6**